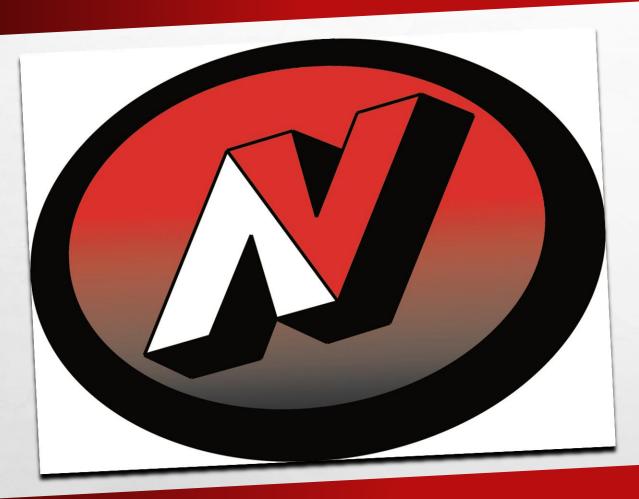

# **ADDING PROFILE INFORMATION**

# **FOLLOW THIS LINK**

E.E.

The second second second second

AND I

• 4 SCHOOLS

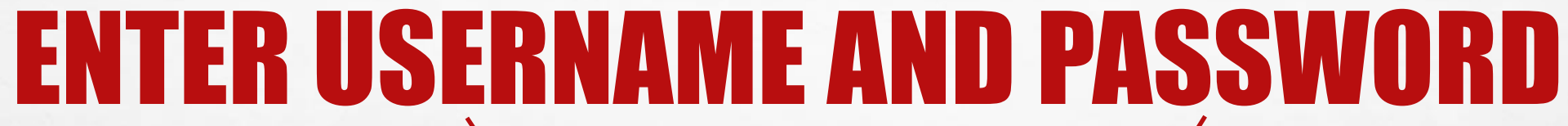

| 4Schools                                                   |  |
|------------------------------------------------------------|--|
|                                                            |  |
| Login Please enter your username and password to continue. |  |
| USER NAME:<br>First Initial Last Name                      |  |
| PASSWORD:<br>pass1234                                      |  |
| Forgot Password?                                           |  |
| Login                                                      |  |
| © 2014 Cooperative Educational Service Agency #6           |  |
|                                                            |  |
|                                                            |  |

E. F.

S. at

# **SINGLE CLICK CMS4SCHOOLS ICON**

2.0

| Control of Control of Contro |  |
|----------------------------------------------------------------------------------------------------|--|
| Welcome to 4Schools                                                                                                    |  |
|                                                                                                    |  |
| CMS4Schools                                                                                                    |  |
|                                                                                                    |  |
|                                                                                                    |  |

### **Click My Navigation Builder Home**

| Logged in as<br>Jeremy LaMont                    | FACULTY |
|--------------------------------------------------|---------|
| Log Out                                          |         |
| Back to 4Schools                                 |         |
| Edit My Profile                                  |         |
| <u>My Home Page</u><br><u>Faculty Admin Home</u> |         |
| My Navigation Builder Home                       |         |
| My Calendar Admin                                |         |
| My Homework Admin                                |         |
| My File Uploads                                  |         |
| Faculty Help Manual                              |         |
| Log Out                                          |         |

A. Pa

1

The second of the second second

### Click <u>Main Body</u>

### NAVIGATION BUILDER

Add Page

1997

2 South

|  | Page Type |  | Page Detail                   | Update        |
|--|-----------|--|-------------------------------|---------------|
|  | Page      |  | <u>Main Body</u> <u>Right</u> | <u>Update</u> |

| Click Add                                                                                                    | Enter Profile Information Here                        |
|----------------------------------------------------------------------------------------------------|-------------------------------------------------------|
| HOME DISTRICT SCHOOLS STUDENTS PARENTS ATHLETICS STAFF                                                                                                    | TEXT/GRAPHIC EDITOR - ADD                             |
| Interpretended of the second design of the second design of the secon | Text:<br>Source C C C C C C C C C C C C C C C C C C C |

and the second

## **PROFILE GUIDELINES**

- NAME
- BACKGROUND INFORMATION
- WHAT YOU TEACH
- WHERE YOU WENT TO SCHOOL
- WHEN YOU STARTED TO TEACH IN NEILLSVILLE

PERSONAL INFORMATION

- TRY TO AVOID USING INFORMATION THAT NEEDS TO BE UPDATED EACH YEAR, I.E. BEEN AT NEILLSVILLE SINCE 1965 VERSUS BEEN AT NEILLSVILLE FOR 49 YEARS
- KEEP THE DEFAULT TEXT FORMATTING
- SEE NEXT SLIDE FOR EXAMPLE PROFILE

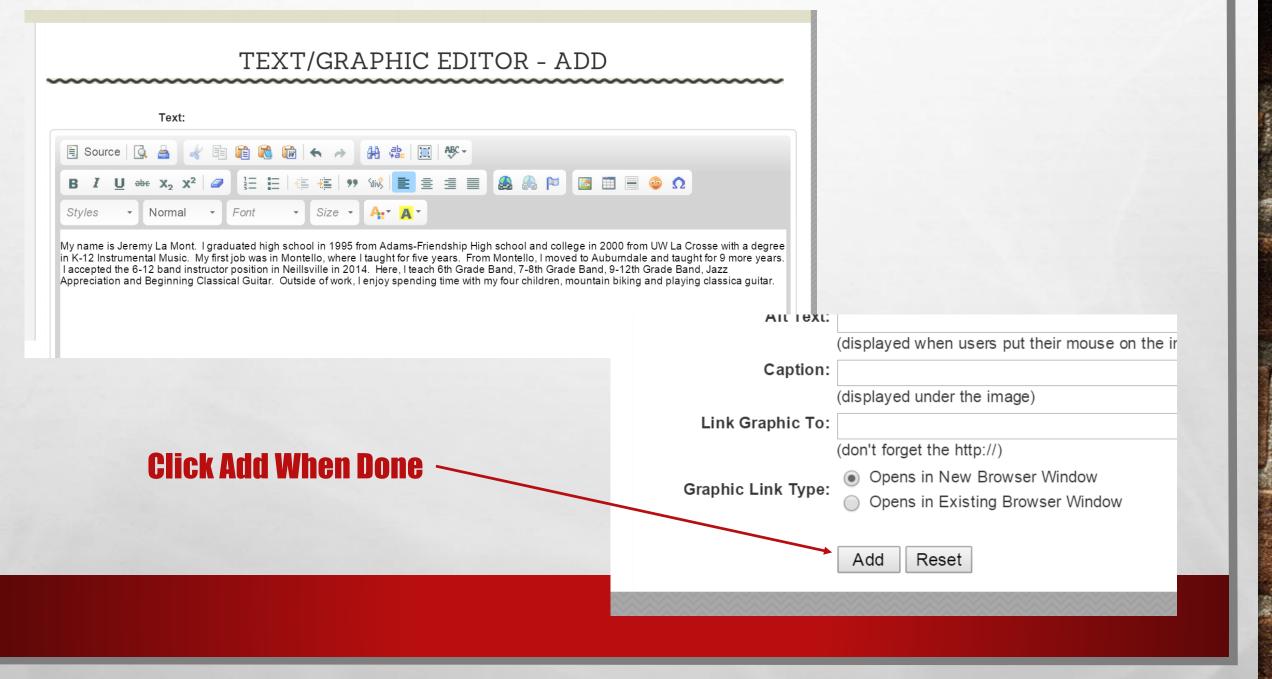

and the

### **Click Navigation Builder**

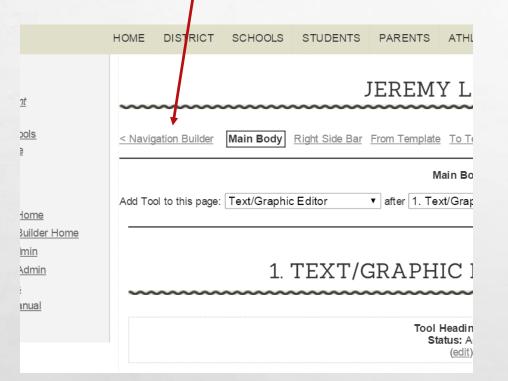

6.5

A STATE OF THE ACT

the other

### **Click Preview**

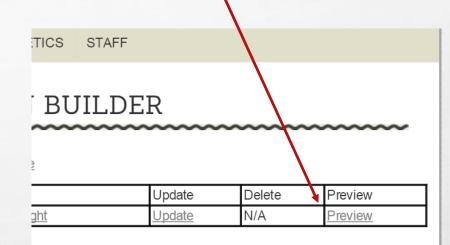

### **See Next Slide for Finished Profile**

and a

Weight

### **FINISHED PROFILE** Congratulations!

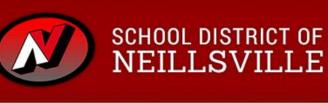

Contact Us 🛞 🛷 🕂 🌚 🛂 Select Language 🔻

HOME DISTRICT SCHOOLS STUDENTS PARENTS ATHLETICS STAFF

< Back to District Home Page

### JEREMY LAMONT

My Home Page

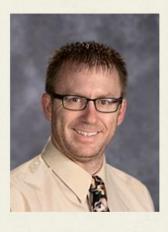

Email Band Instructor Phone: 715-743-8744

My name is Jeremy La Mont. I graduated high school in 1995 from Adams-Friendship High school and college in 2000 from UW La Crosse with a degree in K-12 Instrumental Music. My first job was in Montello, where I taught for five years. From Montello, I moved to Auburndale and taught for 9 more years. I accepted the 6-12 band instructor position in Neillsville in 2014. Here, I teach 6th Grade Band, 7-8th Grade Band, 9-12th Grade Band, Jazz Appreciation and Beginning Classical Guitar. Outside of work, I enjoy spending time with my four children, mountain biking and playing classica guitar.

# HAPPY?

### Click Detail Items Tab

| <b>.</b> | Detail Item   | s 🔻   | ×           | Neillsville So | hool District | - ×                         |                    |      |
|----------|---------------|-------|-------------|----------------|---------------|-----------------------------|--------------------|------|
| ⊢ ⇒      | C 🕯 🗋         | ) www | w.cms4schoo | ls.com/pro     | /faculty/a    | dmin/page                   | s/detail.cfm?men   | nber |
| Apps     | 🔲 Neillsville | Band  | 🖪 Classroom | 🗋 SD of N      | C Infinite    | 01 Outlook                  | 🚱 Music Standards  | Ľ    |
|          |               |       |             |                |               | Neillsville School District |                    |      |
|          |               |       |             |                |               |                             |                    |      |
|          |               |       |             |                |               | Loggedin                    |                    |      |
|          |               |       | Log Out     |                |               | Logged in<br>Jeremy         |                    |      |
|          |               |       |             |                |               | Log Out                     |                    |      |
|          |               |       |             |                |               | Back to                     | 4Schools           |      |
|          |               |       |             |                |               | Edit My                     | Profile            |      |
|          |               |       |             |                |               | My Home                     | Page               |      |
|          |               |       |             |                |               | Faculty A                   | dmin Home          |      |
|          |               |       |             |                |               | My Navig                    | ation Builder Home |      |
|          |               |       |             |                |               | My Calon                    | dar Admin          |      |

### Click Detail Items Tab

### Detail Items × M Neillsville School District - ×

C 🕺 www.cms4schools.com/pro/faculty/admin/pages/detail.cfm?memberid=709&pageid=6

🗇 Neillsville Band 🔁 Classroom 🗋 SD of N 🧧 Infinite 📴 Outlook 🚯 Music Standards 🗋 Projector 👖 Alternate Rows 👖 Drop Down Riddles 🔅 4Schools ~ Login

#### Neillsville School District HOME DISTRICT SCHOOLS STUDENTS PARENTS ATHLETICS Logged in as JEREMY LAM Jeremy LaMont Log Out Back to 4Schools <u>Solution Builder</u> Main Body Right Side Bar From Template To Template Edit My Profile Main Body: My Home Page Add Tool to this page: Text/Graphic Editor after 1. Text/Graphic Edit Faculty Admin Home My Navigation Builder Home My Calendar Admin My Homework Admin 1. TEXT/GRAPHIC EDI My File Uploads Faculty Help Manual Log Out Tool Heading: none

**NOT HAPPY?** 

Status: Active (edit) My name is Jeremy La Mont. I graduated high school in 1995 from Adams-Friends a degree in K-12 Instrumental Music. Wy first job was in Montello, where I taught f taught for 9 more years. I accepted the 6-12 band instructor position in Neillsville in 12th Grade Band, Jazz Appreciation and Beginning Classical Guitar. Outside of w

biking and playing classical guitar.

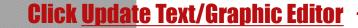

Update Text/Graphic Editor

-

# **EDITING PROFILE**

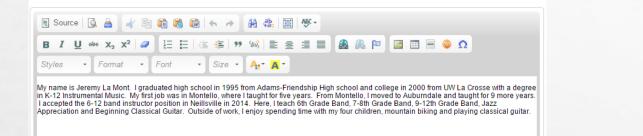

### **1. Make corrections here.**

Tool Heading: none Status: Active (edit)

Preview

Delete

I graduated high school in 1995 from Adams-Friendship High school and colle, Music. My first job was in Montello, where I taught for five years. From Mont cepted the 6-12 band instructor position in Neillsville in 2014. Here, I teach 6th ciation and Beginning Classical Guitar. Outside of work, I enjoy spending time uitar.

Update Text/Graphic Editor

**3. Click Preview** 

Move

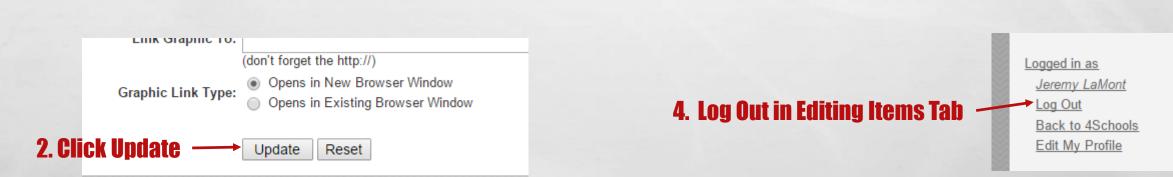